### **Comparaison PHP - JavaScript**

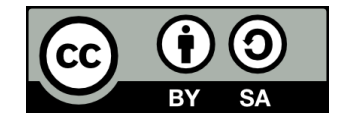

# **Contenu**

### ● **Comparaison PHP – JavaScript**

- Les variables
- Les opérateurs
- Les structures conditionnelles
- Les boucles
- Les tableaux
- Les fonctions
- Les classes et les objets

# **Les variables**

# **Déclarer une variable**

### **PHP**

### **JavaScript**

 $$nombre = 55;$ \$chaine1 = 'Bonjour';  $$chaine2 = "Allo";$ \$booleen = true; \$variableNulle = null; let nombre = 55;

let chaine1 = 'Bonjour';

let chaine2 = "Allo";

let booleen = true;

let variableNulle = null;

## **Accéder à une variable**

#### **PHP JavaScript**

\$maVariable = 42;

/\* Afficher la variable à l'écran \*/

echo \$maVariable;

let maVariable = 42;

/\* Afficher la variable en console \*/ console.log(maVariable);

### **Concaténer deux variables**

### **PHP**

### **JavaScript**

\$str = 'bao' . 'bab';

let  $str = 'bao' + 'bab';$ 

\$prenom = 'Homer';

\$nom = 'Simpson';

\$nomComplet = "\$prenom \$nom";

let prenom = 'Homer';

let nom = 'Simpson';

let nomComplet = `\${prenom} \${nom}`;

# **Les opérateurs**

## **Les opérateurs arithmétiques**

### **Ce sont les mêmes!**

#### **PHP JavaScript**

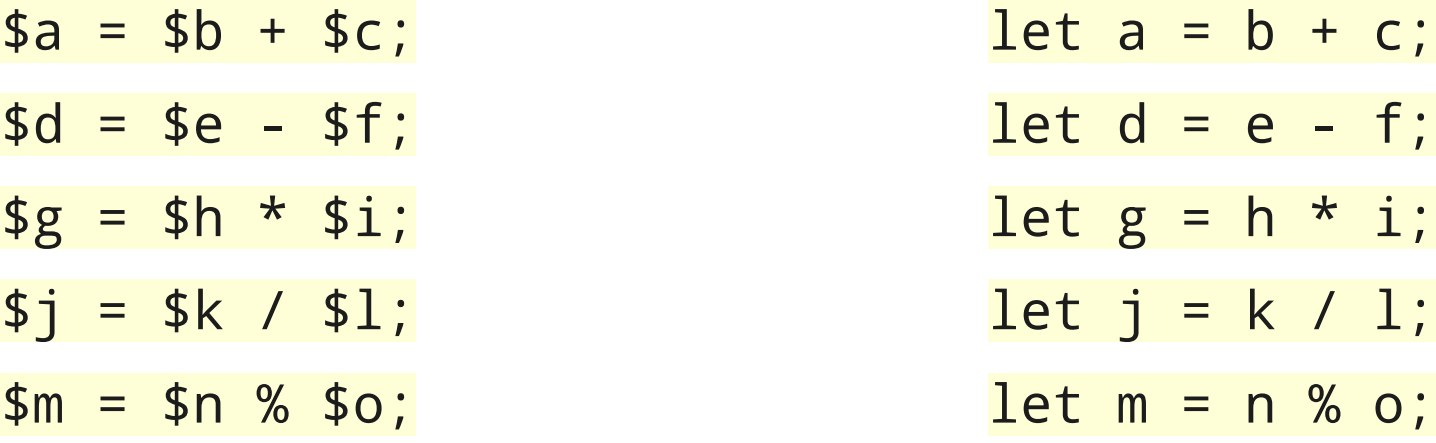

## **Les opérateurs de comparaison**

### **Ce sont les mêmes!**

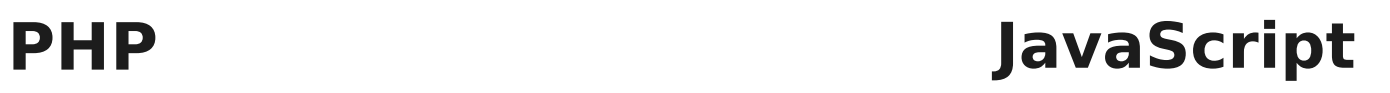

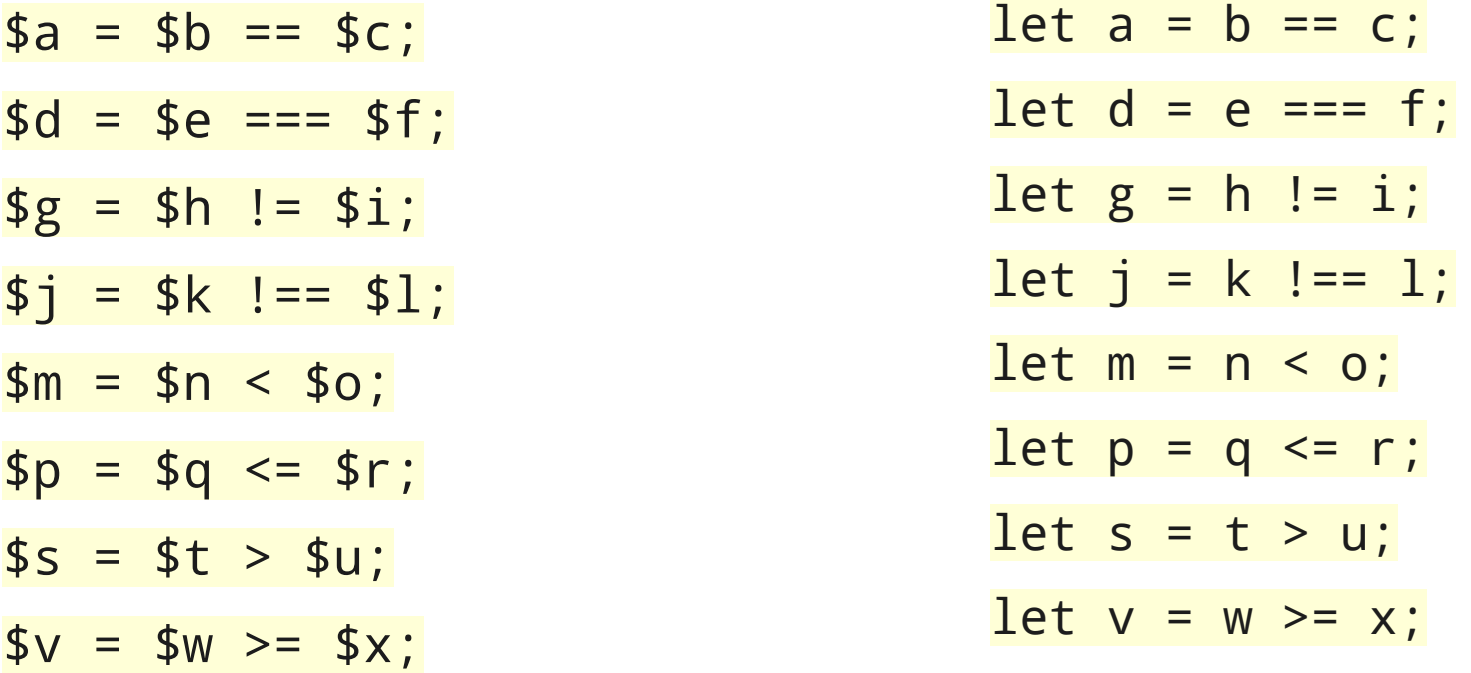

# **Les opérateurs logiques**

### **Ce sont les mêmes!**

### **PHP**

### **JavaScript**

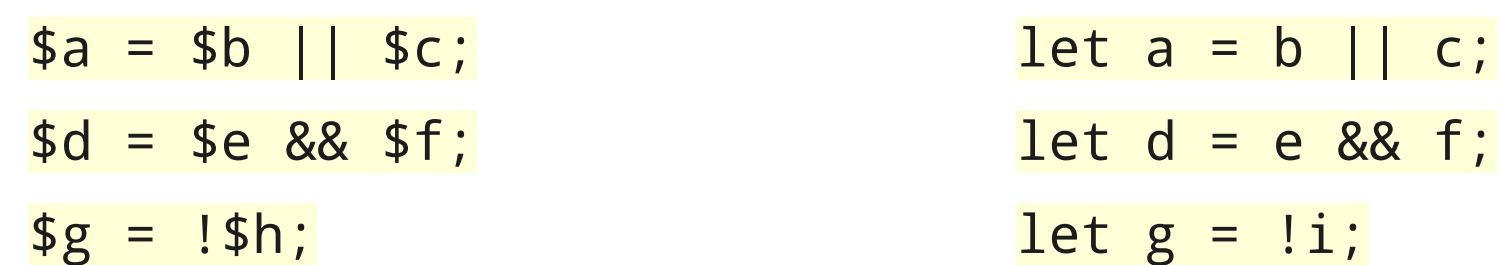

# **Les structures conditionnelles**

# **if – else if – else**

## **Même syntaxe!**

### **PHP**

### **JavaScript**

- if (\$condition) { // ... } else if (\$autreCondition) {
	- // ...
- } else {
	- // ...

if (condition) { // ... } else if (autreCondition) { // ... } else { // ... }

}

# **Switch**

### **Même syntaxe!**

### **PHP**

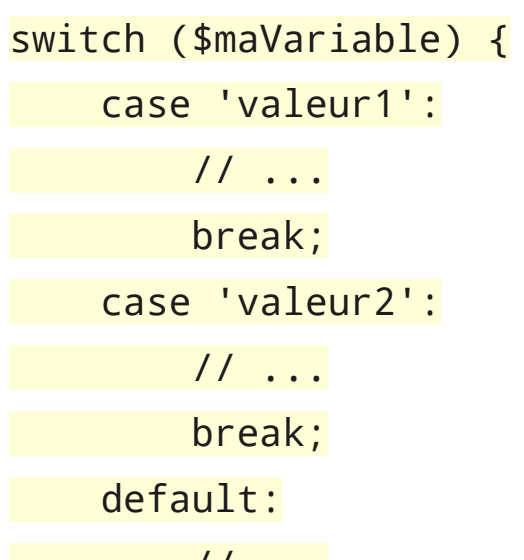

// ...

### **JavaScript**

switch (maVariable) { case 'valeur1': // ... break; case 'valeur2': // ... break; default: // ... }

**13**

}

# **Les boucles**

# **La boucle While**

## **Même syntaxe!**

### **PHP**

### **JavaScript**

while (\$condition) { // ... }

while (condition) { // ... }

# **La boucle For**

#### **PHP JavaScript**

$$
\begin{array}{cccc}\nfor & (\$i = 0; \ \$i < 10; \ \$i++) < \\
\hline\n// & \dots & \n\end{array}
$$

for (let  $i = 0$ ;  $i < 10$ ;  $i++)$  { // ... }

## **La boucle For-Each**

### **PHP**

### **JavaScript**

// ...

monTableau.forEach((element) => {

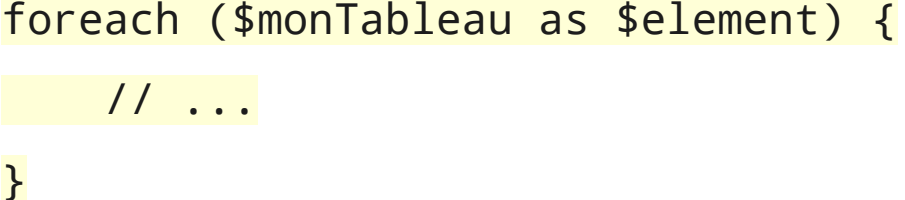

```
foreach ($monTableau as $id => $element) 
                                           });
                                           monTableau.forEach((element, id) => {
                                            // ...
```
});

}

{

// ...

# **Les tableaux**

# **Déclarer un tableau numéroté**

#### **PHP JavaScript**

 $$monTableau = array(1, 3, 5, 7);$ 

let monTableau = new  $Array(1, 3, 5, 7);$ 

// Ou bien

// Ou bien (plus courant)

 $$monTableau = [1, 3, 5, 7];$ 

 $let$  monTableau =  $[1, 3, 5, 7]$ ;

# **Accéder à un élément d'un tableau**

## **Même syntaxe!**

**PHP JavaScript**

\$element = \$monTableau[8];

let element = monTableau[8];

\$monTableau[8] = 42;

 $monTableau[8] = 42;$ 

# **Ajouter un élément à la fin d'un tableau**

#### **PHP JavaScript**

 $$monTableau = [1, 3, 5, 7]:$ 

array\_push(\$monTableau, 9);

let monTableau =  $[1, 3, 5, 7]$ ;

monTableau.push(9);

array push(\$monTableau, 11, 13);

monTableau.push(11, 13);

# **Déterminer le nombre d'éléments dans un tableau**

### **PHP**

### **JavaScript**

 $$monTableau = [1, 3, 5, 7]:$ 

let monTableau = [1, 3, 5, 7];

\$nombreElements = count(\$monTableau); let nombreElements = monTableau.length;

# **Les tableaux associatifs**

- **. Les tableaux associatifs sont un cas particulier en JavaScript**
- **Nous y reviendrons!**

# **Les fonctions**

# **Déclarer une fonction**

### **PHP**

### **JavaScript**

```
function additionner($x, $y) {
     return $x + $y;
```

```
function additionner(x, y) {
     return x + y;
}
// Syntaxe alternative
let additionner = (x, y) => {
     return x + y;
```

```
};
```
// Ou encore let additionner =  $(x, y)$  =>  $x + y$ ;

}

## **Appeler une fonction**

## **Même syntaxe!**

### **PHP**

### **JavaScript**

\$somme = additionner(3, 2);

let somme = additionner(3, 2);

# **Les classes et les objets**

# **Définir une classe**

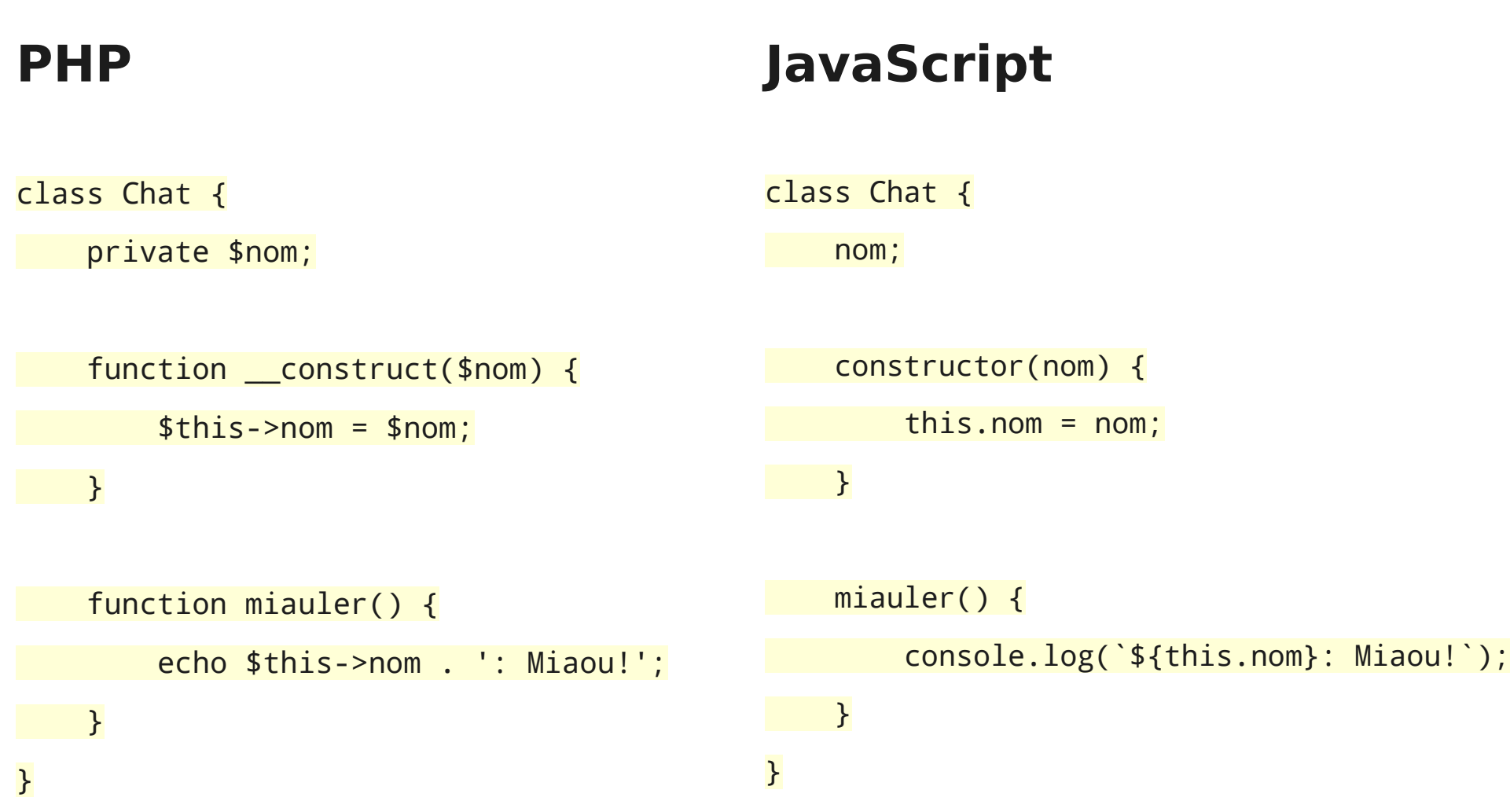

# **Accessibilité des propriétés**

- **Par défaut, tout est public en JavaScript**
- **Une proposition expérimentale est en cours de déploiement pour ajouter des propriétés et méthodes privées (juin 2021)**
	- On ajoute  $\ll \# \gg$  devant leurs noms

#### **Compatibilité des navigateurs**

![](_page_28_Picture_42.jpeg)

[https://developer.mozilla.org/fr/docs/Web/JavaScript/Reference/Classes/Private\\_class\\_fields](https://developer.mozilla.org/fr/docs/Web/JavaScript/Reference/Classes/Private_class_fields)

## **Créer une instance d'une classe**

### **Même syntaxe!**

**PHP**

### **JavaScript**

\$monChat = new Chat('Arthur');

let monChat = new Chat('Arthur');

# **Appeler une méthode**

### **PHP**

### **JavaScript**

\$monChat = new Chat('Arthur');

let monChat = new Chat('Arthur');

\$monChat->miauler();

monChat.miauler();

# **Les objets**

### • En PHP, nous avons vu:

- Qu'un objet a des propriétés
- Qu'une propriété a un nom et une valeur
- Qu'un tableau associatif a des clés et des valeurs

# **Les objets**

- **Un objet est donc semblable à un tableau associatif**
	- Objet: Nom de propriété -> Valeur
	- Tableau associatif: Clé -> Valeur
- **En JavaScript, il n'y a pas de tableaux associatifs**
- **On utilise donc les objets pour répondre aux mêmes besoins**

# **Les objets**

● **On peut créer un objet directement, sans l'instancier à partir d'une classe**

### **JavaScript**

let etudiant =  $\{$  code: '201234567', prenom: 'Alfred', nom: 'Desrochers', };

![](_page_34_Picture_0.jpeg)

### ● **On accède aux attributs d'un objet soit avec le point (.), soit avec les crochets ([])**

### **JavaScript**

let prenomEtudiant = etudiant.prenom;

let nomEtudiant = etudiant['nom'];

![](_page_35_Picture_0.jpeg)

● **Les crochets permettent d'utiliser la valeur d'une variable comme nom de propriété**

### **JavaScript**

let cle = 'code';

let codeEtudiant = etudiant[cle];

# **Fin de la présentation**

### Des questions?

![](_page_36_Picture_2.jpeg)

Photo par [Emily Morter](https://unsplash.com/@emilymorter?utm_source=unsplash&utm_medium=referral&utm_content=creditCopyText) sur [Unsplash](https://unsplash.com/s/photos/question-mark?utm_source=unsplash&utm_medium=referral&utm_content=creditCopyText)